### U

#### forex demo account metatrader 4 coinbase coupon binance

forex demo account metatrader 4 coinbase coupon binance market crypto currency trading website how t

No.1 Digital Asset Platform, Bithumb

How to change the leverage on my MT4 account? : Hugo's Way Support You will need to Login and go to the My Accounts Tab My Accounts Click View on the account Click the Actions tab Change the leverage Hit Submit If you are in trades you cannot decrease the leverage. New support ticket Check ticket status Welcome Login

https://support.bithumb.pro/hc/article\_attachments/360073971033/SmartToken-kr.png||| Smart Token Bithumb Global support|||2970 x 2100

Step-By-Step Guide to Changing MetaTrader 4 (MT4) Leverage .

 $https://coinmod.com/wp-content/uploads/2020/03/BUSD.jpg|||Binance\ USDs\ Market\ Cap\ Crosses\ the\ \$100M\ Mark\ |\ CoinMod|||1600\ x\ 900$ 

Crypto.com exchange is powered by CRO, with deep liquidity, low fees and best execution prices, you can trade major cryptocurrencies like Bitcoin, Ethereum on our platform with the best experience

https://cryptocoinspy.com/wp-content/uploads/2018/05/binance-brand-image.jpg|||Binance Exchange Review 2019|||3998 x 2665

Coinbase is the entry point for many cryptocurrency holders, but as its users become more crypto-savvy, they are opting to transfer their assets to the more advanced Coinbase Pro. Coinbase is the more simplistic version of the Coinbase Pro exchange and wallet .

 $https://trade-leader.com/assets/images/resources/mt4/005.png|||A\ review\ of\ the\ trading\ platform\ MetaTrader\ 4\ (MT4)|||1180\ x\ 786$ 

https://www.quantower.com/media/1086/binance\_wspace.png|||Binance\_crypto\_exchange is on the board of Quantower ...|||1858 x 1078

https://latest.hyve.works/content/images/size/w2000/2021/05/1\_vgOXA4MEfFH2g6Daq8Kb8A.jpeg|||HYVE announces Gate.io as an additional listing partner ...|||1400 x 933

How to change the leverage on my MT4 account?: Hugo's Way.

 $https://pbs.twimg.com/media/Es44EtQVcAANL4e.jpg|||Bithumb\ Global\ @BithumbGlobal\ Timeline,\ The\ Visualized ...|||1198\ x\ 788$ 

Bithumb on the App Store

Up to \$30 Off. Earn up to \$30 Worth of Crypto. ---. \$5 Off. Earn \$5 in Bitcoin for Getting Started on Coinbase. ---. Sale. Free \$10 Bitcoin with Sign Up. 12/31/2022.

Open a Demo Account in the MetaTrader 4 Trading Platform

 $https://i.pinimg.com/originals/1c/a4/2a/1ca42a11f774da45b0a0b360d13af227.jpg|||When\ Can\ I\ Start\ Trading\ Xrp\ On\ Coinbase\ -\ DINCOG|||1600\ x\ 900$ 

 $https://support.zoom.us/hc/user\_images/8BFM5LydRlZhgWP-A\_ttjw.png|||\ invalid\ code\ 223134-Invalid\ code\ vault\ access\ ...|||1600\ x\ 900$ 

On your Coinbase wallet page, go to trading and hit deposit. A pop-up will appear showing your wallet balance click the type of currency you want to transfer to your Coinbase Pro account. Click on your account to select the amount of currency you wish to transfer. Note that you can only use funds that are available based on Coinbases withdrawal stipulations. Click deposit. If you wish to transfer funds in reverse, from Coinbase Pro to Coinbase, the same steps apply.

bithumb Review 2022 - Accepted Countries, Payment Methods.

 $https://en.swissquote.lu/sites/swissquote.lu/files/styles/image\_solo/public/2020-11/screen-page-platforms-met atrader-4-web.png?itok=wW1eIiRY|||Metatrader~4~|~Swissquote|||1062~x~889$ 

https://cryptopolitanimg.s3.amazonaws.com/wp-content/uploads/2020/08/05230011/Binance-Coin-price-chart -1-5-August.png|||Binance Coin price rises above \$23.25, what to expect?|||1465 x 784

The 5 Best Cryptocurrency Exchanges Cryptocurrency US News

https://support.bithumb.pro/hc/article\_attachments/360069545714/1year\_post-en.png|||Bithumb Global Airdrop of 2020 » Claim free USDT tokens ...|||1080 x 3159

## U

### forex demo account metatrader 4 coinbase coupon binance

Request: Allow Transfer Between Coinbase and Pro on Pending.

 $http://profit-rating.com/assets/images/resources/mt4/004.png|||A\ review\ of\ the\ trading\ platform\ MetaTrader\ 4\ (MT4)|||1180\ x\ 786$ 

r/dogecoin: The most amazing place on reddit! A subreddit for sharing, discussing, hoarding and wow'ing about Dogecoins. The much wow innovative

Build a Crypto Portfolio - The Safest Place to Buy Crypto @dogecoin\_r Twitter

https://i.redd.it/etwt5plnxra01.jpg|||Poloniex Slow Gdax Coin Not Showing In Coinbase ...|||1080 x 1920 http://i.imgur.com/8ZdaOUo.jpg|||Paper wallet - Dollar like design : dogecoin|||3000 x 972

Top Crypto Trading Platforms: Reviews 2022. 1. Binance. Binance is the largest digital currency exchange services in the world that provides a platform for trading cryptocurrencies. The platform . 2. Coinbase. 3. Bybit. 4. FTX. 5. eToro.

Binance Multi-Chain Capital (BMCC) price today, chart, market .

 $https://www.virtueofselfishinvesting.com/uploads/reports/2021/6516/c985019\_1621104947039.jpg|||Market Lab Report - Bitcoin in trouble? | Stock market ...|||1400 x 1043$ 

http://binaryoptions indicator signals.com/images/mt4-indicator-chart-2.png ||| Best Forex Trading Platform Demo Account Call Or Put ... ||| 1920 x 1080

https://cdn.eprnews.com/wp-content/uploads/2020/10/7a178fee499a94d92f13febcbec2-1536x960.png|||Paxful Teams Up With South Korean Cryptocurrency Giant ...|||1536 x 960

 $https://s32659.pcdn.co/wp-content/uploads/2020/04/threed\_mockup-12.png|||Bitcoin Margin Trading: How To Multiply your Profits with ...|||1026 x 2042$ 

 $https://www.nervos.org/wp-content/uploads/2021/03/Nervos\_x\_Bithumb\_2-01-1536x864.png|||Top\>||Top\>||Exchange\>Bithumb\>Lists\>\$CKB\>|\>Nervos\>Network|||1536\>x\>864$ 

Bit Global,Bithumb Global is an innovative trading platform. Taking in consideration of the diverse needs of our Global users, Bithumb Global will rely on Bithumb's rich resources and technology to provide digital currency transactions, digital asset issuance, blockchain project incubation, decentralized finance as well as other related services.

https://www.digitalmarketnews.com/wp-content/uploads/2021/04/binance.jpg|||Binance Smart Chain Has Been Taken To A New Peak By DeFi ...|||1200 x 800

Bithumb Global Turns 1 With Over \$5000 In Giveaways by .

https://static1.businessinsider.com/image/5aa01fd02d6d0220008b458b-1078/screen-shot-2018-03-07-at-1221 20-pm.png|||Bitcoin is plummeting after one of the world's largest ...|||1078 x 814

 $https://i.redd.it/nyvv2aaa9mg61.jpg|||Would\ like\ to\ add\ DOGE\ on\ Metamask\ Wallet.\ Can\ someone\ ...|||1125\ x\ 2436$ 

 $https://media.axitrader.com/media-prod/1086/contact\_sydney.jpg|||Contact~Us~|~AxiTrader|||1710~x~1080~|~Bithumb~Terminates~Trademark~Agreements~With~2~Foreign-Based~.$ 

Coinbase Promo Code 2022: Get \$158 Worth of Cryptocurrency.

https://i.pinimg.com/originals/2a/83/72/2a837214e9d92a7988348577815876a7.png|||How To Setup Metatrader 4 Demo Account Mxzim.com|||1086 x 931

https://i1.wp.com/cdn.crowdfundinsider.com/wp-content/uploads/2018/03/Binance-2.jpg?ssl=1||Binance's Singapore Cryptocurrency Exchange Goes Live ...||1200 x 786

How to transfer funds between your Coinbase Pro and Coinbase .

https://smartliquidity.info/wp-content/uploads/2021/07/20210709\_074323.jpg|||Bithumb Listed 8Pay Network

to their Platform - Smart ...|||1920 x 1080

 $https://media.axitrader.com/media-prod/1432/autochartist\_hero3.jpg|||New\ Autochartist\ MetaTrader\ 4\ Plugin\ |\ AxiTrader|||1618\ x\ 1080$ 

 $https://excotrader.com/wp-content/uploads/Metatrader-4-indicators.jpg|||10\ the\ best\ MetaTrader\ 4\ indicators\ |\ EXCO|||1920\ x\ 1080$ 

 $https://cryptostellar.com/wp-content/uploads/2020/10/BIN2-1.png|||How\ to\ earn\ Bitcoin\ on\ Binance\ without\ trading\ -\ CryptoStellar|||2240\ x\ 1260$ 

https://i.pinimg.com/originals/c5/f4/41/c5f441b37a0e26ad833f2a0f23a0115b.jpg|||Metatrader 4 Trading Signals|||1920 x 1080

Binance sto, exrn binance Binance sto Versatility. The platform supports various programming languages and algorithms of varying complexity, and smart contracts are used in different

Best Forex Brokers Japan 2021 - Top Japanese Forex Brokers

https://www.forex.in.rs/wp-content/uploads/2021/03/MT4-platform.jpg|||What is MT4? - How to Use MetaTrader 4? - Free MT4 ...|||1653 x 978

Bithumb Korea Co., Ltd., operator of the leading South Korean digital currency platform, announced its decision to terminate the Trademark License Agreements with the two entities. According to .

Follow these six simple steps on your JP Markets App or client dashboard in order to change your MT4 leverage.JP Markets is a global Forex powerhouse. We set.

Discover Dogecoin - Buy Dogecoin In 3 Minutes

https://eacoder-f073.kxcdn.com/wp-content/uploads/2018/11/mt4-tutorial-eJabx\_12.jpg|||How To Download MT4 & Download Scount Without Broker||1072 x 1042

Historical Market Data Easily download bulk historical market data for trades, order books, and Klines on Binance. Spot Market Explore Spot public data including Kline (candle), AggTrades and Trades data. Learn More Futures Market Dive into Futures public data including Kline (candle), Trades and Order book data. Learn More Real-time Data

https://blockchainstock.blob.core.windows.net/article/91B10AA53651DD98322112F6623CC963D67BFD212 C783FDAA5074E7EAC22398B.jpg|||Bitcoin Price and Crypto Market Analysis: Opportunities or ...|||1531 x 878

https://i.pinimg.com/originals/c6/e2/0e/c6e20e0a85ce4e0dd6ffebc4f6b60566.png|||How To Use Metatrader Demo Account Modulartz.com|||1280 x 776

https://www.forex-mag.com/wp-content/uploads/2021/03/cibfx-2048x986.jpg|||CIBFX Review (2021) -ForexMag|||2048 x 986

Download the advanced forex trading platform, MetaTrader 4, at FOREX.com. Try it for free with our free demo trading account.

 $http://bomwise.weebly.com/uploads/1/2/6/6/126666871/445452396\_orig.jpg|||Metatrader~4~Download~For~Pc~-bomwise|||1864~x~1601$ 

The future of money is here. Over 68 million people and businesses trust us to buy, sell, and manage crypto. Get \$5 in Bitcoin for signing up\*.

 $https://wallpaperaccess.com/full/1424873.jpg|||Crypto\ Wallpapers\ -\ Top\ Free\ Crypto\ Backgrounds\ ...|||2560\ x\ 1440$ 

https://globalxtrading.com/wp-content/uploads/2019/12/MetaTrader-4-Trading-Orders.png|||MetaTrader 4 Global X Trading|||1180 x 786

How to Change Leverage on MT4? To change leverage on the MT4 platform, go to the Accounts section of your Secure Area profile on your broker website. You need to log in to the user platform (members area) and then manually change account leverage value in the accounts section. Some forex brokers offer permanent

leverage for their accounts, but the majority offer the possibility to change leverage. Example 1: How to change leverage on Hotforex?

MT4 Demo Account Free MetaTrader 4 Demo Account CMC Markets

\$10 Free Bitcoin Bonus! 4+ Coinbase Coupons Verified .

https://image.winudf.com/v2/image1/cnUuYm9yaWsuY3J5cHRvbWFya2V0LmFuZHJvaWRfc2NyZWVuXzNfMTU0MTI2NDM4MV8wMjA/screen-3.jpg?fakeurl=1&type=.jpg|||CryptoMarket for Android - APKDownload|||1080 x 1920

https://www.airdroplooter.in/wp-content/uploads/2020/07/Solana-Airdrop-by-Bithumb-SOL-2048x2048.jpg||| Solana Airdrop by Bithumb Global (SOL) - AirdropLooter.in|||2048 x 2048

https://s3.cointelegraph.com/storage/uploads/view/9970ecbc36230df8909651b6d77cbefa.jpg|||Binance

Renames Its USDT Market to Combined Stablecoin Market|||1450 x 966

FTMO® - For Serious Traders - Traders Wanted

https://images.cointelegraph.com/images/1434\_aHR0cHM6Ly9zMy5jb2ludGVsZWdyYXBoLmNvbS9zdG9yYWdlL3VwbG9hZHMvdmlldy9lYzRkMmE4ZTdlMzc4NDNiNWJjOGM1OTIyNGE0MTFjZC5qcGc=.jpg||| Top Crypto Exchange Binance Adds Circles USDC to Its ...|||1434 x 956

https://www.airdropseeker.in/wp-content/uploads/2020/02/120000-WABI-Grand-Prize-Pool-by-Bithumb-Global-2048x1152.jpg|||WABI Airdrop by Bithumb Global (WABI) AirdropSeeker.in|||2048 x 1152

Binance cryptocurrency exchange - We operate the worlds biggest bitcoin exchange and altcoin crypto exchange in the world by volume. Exchange. . Market trend. Name.

Coinbase and Coinbase Pro differ in fee structures, with Coinbase being more expensive and complicated to understand. Coinbase Pro costs less and uses a maker-taker approach. According to Coinbase.

https://www.ivmarkets.com/wp-content/uploads/sites/1/2021/07/4003914-scaled.jpg|||4003914 | IV Markets|||2560 x 1707

Coinbase vs. Coinbase Pro: Which Should You Choose?

https://longhornfx.com/articles/wp-content/uploads/2020/08/cover-1.jpg|||PIP - Percentage In Point - LonghornFX|||1160 x 870

Altering MT4 Leverage Settings To check your leverage settings, select the Navigator tab (Ctrl+N) in your MT4 trading platform, and click Accounts. By hovering over the account number, you will see the base currency of the account and leverage ratio, as in figure 1.A.

https://rats.army/wp-content/uploads/2021/04/CoinStepAccount3.png|||How to Pay|||1080 x 1080

 $https://www.compareforexbrokers.com/wp-content/uploads/2015/08/MetaTrader-Forex-Broker-Screenshot.jpg \\ \parallel|MetaTrader~4~Australia~-~A~Guide~On~How~To~Use~The~Popular~...\\ \parallel|1917~x~1028$ 

The Men Who Pump Doge: Meet the Redditors Behind the Dogecoin.

Can I do transfer between portfolios with withdraw and .

https://www.coinspeaker.com/wp-content/uploads/2019/07/Binance-2.0.png|||Binance Launches Margin Trading Service for Evolving ...|||1600 x 900

\$10 Off Coinbase Coupon, Promo Codes

https://dewailmu.id/wp-content/uploads/2020/06/binance-market.jpg|||Binance Market, Exchange Cryptocurrency Terbesar & Exchange (1536 x 769)

 $https://i.pinimg.com/originals/f6/1d/de/f61dde0102e4a5ee70026bc1258e456b.jpg|||Unlimited Mt4 Demo Account|||1531 \ x \ 2296$ 

https://int.gomarkets.com/wp-content/uploads/2019/10/shutterstock\_1509821996.jpg|||Weekly Summary: Brexit: Regulatory Border In The Irish Sea|||1200 x 1200

Binance sto, exrn binance - The Entrepreneur Fund

Perhaps the biggest surprise: Redditors were more interested in Dogecoin than Bitcoin. The top five most-viewed crypto subreddits were r/dogecoin, r/superstonk, r/cryptocurrency, r/amcstock, and r/bitcoin. The most-upvoted crypto posts on Reddit this year were about DOGE, Tesla getting into Bitcoin, and cryptos

# survivorship bias.

#### forex demo account metatrader 4 coinbase coupon binance

To use a Coinbase coupon, copy the related promo code to your clipboard and apply it while checking out. Some Coinbase coupons only apply to specific products, so make sure all the items in your cart qualify before submitting your order.

https://www.airdroplooter.in/wp-content/uploads/2019/12/Energi-Airdrop-by-Bithumb-Global-NRG-1536x15 36.jpg|||Energi Airdrop by Bithumb Global (NRG) - AirdropLooter.in|||1536 x 1536

Best Forex Demo Account for 2022 - Practice Trading

Binance trade volume and market listings CoinMarketCap

https://blocklr.com/wp-content/uploads/2018/10/coinbase-stablecoin-usd-coin-usdc-launch-hero.jpg|||Coinbase Launches Stablecoin USD Coin (USDC) Blocklr|||1600 x 900

Cryptocurrency Was No. 1 Topic on Reddit in 2021, Dogecoin.

Change MT4 Leverage - YouTube

https://a.c-dn.net/c/content/dam/publicsites/igcom/uk/images/Rebrand/Hero/MT4-desktop.jpg|||11+ Metatrader Demo Account Vs Pictures - Mr. Deriv|||1290 x 1024

 $https://support.bithumb.pro/hc/article\_attachments/360081951994/mceclip0.png|||\" \" Bithumb Global support|||2848 x 910$ 

How to change leverage on mt4 In the Accounts section within the Accounts section of your Secure Area profile, you can adjust your accounts leverage according to your preferences. Select your MT4 accounts number by clicking the Select button then click the Change Leverage button. Silky Terrier Dog Breed Playing Around

How to Change the Leverage on my WSX MT4 Account?: WSX

After depositing, you can move funds between portfolios. Each portfolio will have the same crypto address, with a unique profile ID that corresponds to the portfolio. Deposits from Coinbase.com and from portfolios within your Coinbase Pro account can be made to any portfolio. All portfolios are a part of the same user for self-trade.

FREE MetaTrader 4 Demo Trading Account Forex

Crypto.com Exchange

https://coincodex.com/en/resources/images/admin/news/tachyon-protocol-ann/image2.png:resizeboxcropjpg?1 580x888|||Tachyon Protocol Announces IPX Listing On Bithumb ...|||1579 x 888

https://s3.cointelegraph.com/storage/uploads/view/4b87233c3abcc081cc9153fb3b2fd954.png|||Coinbase Pro Com Korean Bitcoin Exchange Shut Down ...|||1450 x 1541

Binance Multi-Chain Capital Coin Price & Data Binance Multi-Chain Capital price today is \$0.000001976682 with a 24-hour trading volume of \$36,616.52. BMCC price is down -19.8% in the last 24 hours. It has a circulating supply of 1 Trillion BMCC coins and a total supply of 1 Trillion.

https://lh3.googleusercontent.com/awZhbvD523TLTTCSfHmQgHEOzC9BAeVPDsPRzFK4FEgb7mK7yB-d 1GCUI5BHp09SD-Nu=h1024-no-tmp\_metatrader\_4\_forex\_trading\_apk\_screenshot\_8.jpg|||designflx: Forex Metatrader 4 Mac|||1638 x 1024

 $https://miro.medium.com/max/1808/1*mMpGqfXBi\_2s6OPU0DEIQA.png|||Bithumb X Metadium AMA. Greetings from the Metadium Team ...|||1808 x 1017$ 

Metatrader 4: Create Forex Demo Account <&lt;-Previous - Next-&gt;&gt; If for some reasons you dont have registered Forex Demo Account, please press Cancel button in Authorization form. There are several ways for opening a forex Demo account: In Metatrader4 menu File -&gt; Open an Account Simple press Insert on main screen of Metatrader 4.

https://editorial.fxstreet.com/miscelaneous/0eOEQeFIrI1Yvj0KyBX2nn9aNrADnjk2f484K8TO/93ab02c7-14 3d-4916-b283-756c485a78d3-637569514084180425.png|||Bitcoin March 2019 - Bitcoin Forecast And Analysis Btc Usd ...|||5624 x 3156

 $https://insdrcdn.com/media/attachments/e/7f/c914e57fe.jpg|||Dogecoin: Parody Crypto Now Worth Over $500m \mid Tutorials ... ||| 1430 x 953$ 

https://support.bithumb.pro/hc/article\_attachments/360070277053/mceclip0.png|||Bithumb Global officially launched Smart Token Trading ...|||2560 x 1354

https://i.imgur.com/mfEmGed.jpg|||[img] tag|||3500 x 5164

https://www.moneyweb.co.za/wp-content/uploads/2021/06/372785903-2048x1367.jpg|||UK financial regulator bars crypto exchange Binance ...|||2048 x 1367

Binance.US Buy & Sell Crypto

https://octacdn.com/assets/img/download/mt5/screen-web@2x.png?9a13186d8515533a288ec621e9bffc20abc8e63e|||Forex Demo Trading Account|||1260 x 782

You need to start at your Coinbase account, and find the cryptocurrency you want to transfer and click on Receive. Copy the wallet address generated by Coinbase. Head over to Binance and navigate to Funds > Withdraw Bitcoins. Follow the prompt and copy the Coinbase wallet address in the To field. Conclusion

 $https://support.bithumb.pro/hc/article\_attachments/360074670654/mceclip0.png||| \\ Support|||2970 \times 2100 \\ Bithumb Global \\ Support|||2970 \times 2100 \\ Support|||2970 \times 2100 \\ Support|||2970 \times 2100 \\ Support|||2970 \times 2100 \\ Support|||2970 \times 2100 \\ Support|||2970 \times 2100 \\ Support|||2970 \times 2100 \\ Support|||2970 \times 2100 \\ Support|||2970 \times 2100 \\ Support|||2970 \times 2100 \\ Support|||2970 \times 2100 \\ Support|||2970 \times 2100 \\ Support|||2970 \times 2100 \\ Support|||2970 \times 2100 \\ Support|||2970 \times 2100 \\ Support|||2970 \times 2100 \\ Support|||2970 \times 2100 \\ Support|||2970 \times 2100 \\ Support|||2970 \times 2100 \\ Support|||2970 \times 2100 \\ Support|||2970 \times 2100 \\ Support|||2970 \times 2100 \\ Support|||2970 \times 2100 \\ Support|||2970 \times 2100 \\ Support|||2970 \times 2100 \\ Support|||2970 \times 2100 \\ Support|||2970 \times 2100 \\ Support|||2970 \times 2100 \\ Support|||2970 \times 2100 \\ Support||200 \times 2100 \\ Support||200 \times 2100 \\ Support||200 \times 2100 \\ Support||200 \times 2100 \\ Support||200 \times 2100 \\ Support||200 \times 2100 \\ Support||200 \times 2100 \\ Support||200 \times 2100 \\ Support||200 \times 2100 \\ Support||200 \times 2100 \\ Support||200 \times 2100 \\ Support||200 \times 2100 \\ Support||200 \times 2100 \\ Support||200 \times 2100 \\ Support||200 \times 2100 \\ Support||200 \times 2100 \\ Support||200 \times 2100 \\ Support||200 \times 2100 \\ Support||200 \times 2100 \\ Support||200 \times 2100 \\ Support||200 \times 2100 \\ Support||200 \times 2100 \\ Support||200 \times 2100 \\ Support||200 \times 2100 \\ Support||200 \times 2100 \\ Support||200 \times 2100 \\ Support||200 \times 2100 \\ Support||200 \times 2100 \\ Support||200 \times 2100 \\ Support||200 \times 2100 \\ Support||200 \times 2100 \\ Support||200 \times 2100 \\ Support||200 \times 2100 \\ Support||200 \times 2100 \\ Support||200 \times 2100 \\ Support||200 \times 2100 \\ Support||200 \times 2100 \\ Support||200 \times 2100 \\ Support||200 \times 2100 \\ Support||200 \times 2100 \\ Support||200 \times 2100 \\ Support||200 \times 2100 \\ Support||200 \times 2100 \\ Support||200 \times 2100 \\ Support||200 \times 2100 \\ Support||200 \times 2100 \\ Support||200 \times 2100 \\ Support||200 \times 2100 \\ Support||200 \times 2100 \\ Support||200 \times 2100 \\ Support||200 \times 2100 \\ Support||200 \times 2100 \\ Support||200 \times 2100 \\ Support||200 \times 2100 \\ Support||200 \times 2100 \\ Support||200 \times$ 

 $https://cryptotvplus.com/wp-content/uploads/2020/04/IMG\_20200413\_153738.jpg|||Binance\ Launches\ Option\ Trading\ on\ its\ Mobile\ App\ ...|||1600\ x\ 900$ 

 $https://support.bithumb.pro/hc/article\_attachments/360072772394/mceclip1.png|||KYC Bithumb Global support|||2446 x 1000$ 

Buy and Sell Bitcoin, Ethereum, and other . - Binance.US

 $https://s3.amazonaws.com/cdn-hdd-storage/image\_mob/relooploopdawdemo-2078-screenshot-4.png|||Forexample for the control of the control of t$ 

Demo Apk Download | Fx Trading Corp|||1280 x 800

Videos for Transfer+between+coinbase+and+coinbase+pro

https://support.bithumb.pro/hc/article\_attachments/360080327514/\_\_-rus.png|| ...|||2970 x 2100

http://s3.amazonaws.com/babypips-media-production/images/2015/09/mt4-web.png|||MetaTrader MT4 Web Platform|||1284 x 875

How To Transfer Cryptocurrency From Coinbase To Coinbase Pro

Bithumb is a South Korean cryptocurrency exchange. [1] [2] Founded in 2014, Bithumb Korea is the most influential digital currency exchange in the country, having 8 million registered users, 1M mobile app users and a current cumulative transaction volume has exceeded 1 trillion US dollars.

MetaTrader 4 demo account vs MetaTrader 4 live account. Discover the key differences between an MT4 demo account and live account below: 1. The MT4 demo account provides £10,000 of virtual currency to use, whereas an MT4 live account requires you to fund the account with real money. 2.

10 Best Crypto Trading Platforms To Buy Altcoins.

Based in Seoul, Korea, bithumb is a cryptocurrency exchange that was established in 2013. The exchange is managed by a company called BTC Korea.Com Co. Ltd. Catering mostly to customers from Korea .

Trade BTCUSDT perpetual contracts on Binance Futures - the world's leading crypto futures trading exchange with deep liquidity and low fees.

https://coinmod.com/wp-content/uploads/2021/03/morgan-stanley-Bithum-1536x864.jpg|||Morgan Stanley Reportedly Wants a Stake in Koreas most ...|||1536 x 864

Coinbase Promo Code 2022 - Free Coinbase \$10 Bonus

https://coincodex.com/en/resources/images/admin/news/binance-futures-anno/200904at-en-meta.png:resizebo xcropjpg?1580x888|||Binance Futures Announces \$1 Trillion in YTD Trading ...|||1580 x 888

https://www.publicyield.com/wp-content/uploads/2021/07/Cash-Money-5-Dollar-Bills.jpeg|||Binance USD Exceeds \$11B Market Cap, as Binance CEO ...|||1280 x 1276

Learn to Trade Forex with a Free Demo Account FOREX.com

Rawson has become a star on R/Dogecoin, where he has posted daily screenshots of his Robinhood brokerage account. On Monday, it totaled well over \$700,000, some 1.7 million Dogecoins. One guy on.

Up to \$30 off Coinbase Promo Codes & Doupons 2022

Page 6

Open a Demo MetaTrader 4 Account MT4 Demo Account FOREX.com

How to change leverage on mt4 - Kylon Powell

https://blog.coincodecap.com/wp-content/uploads/2021/03/image-186.png|||Binance Margin Trading 2021 | Everything You Need to Know|||1600 x 802

Coinbase Promo Code: \$10 off - January 2022 - The Wall Street .

https://1401700980.rsc.cdn77.org/data/images/full/100143/dogecoin-price-prediction-meme-crypto-gets-coinb as e-boost-amid-crash-recovery.jpg|||Dogecoin Price Prediction: Meme Crypto Gets Coinbase Boost ...|||1500 x 1000

 $https://i.pinimg.com/originals/28/4e/b6/284eb6a4b5b4e3eb60f33dc73460eb76.jpg|||How\ To\ Use\ Metatrader\ 4\ Demo\ Account\ - The\ Guide\ Ways|||1920\ x\ 1160$ 

 $https://i.pinimg.com/originals/a3/f4/0a/a3f40ac66b2d4f65b24561ae6b2bb2ac.jpg|||How\ To\ Use\ Metatrader\ 4\ Demo\ Account\ Trending\ Now|||1915\ x\ 1183$ 

How To Transfer From Coinbase To Coinbase Pro

 $https://i0.wp.com/blockpublisher.com/wp-content/uploads/2019/09/Binance-Spreads-Wings-in-the-Most-Heat ed-Crypto-Markets.png?fit=1440\%2C900\&ssl=1\\||Binance-Spreads-Wings-in-the-Most-Heat Crypto-Markets...||1440 x 900$ 

Videos for How+to+change+leverage+mt4

With only 4 full weeks in the month of May, theres no better time to join the Bithumb Global family and get active. Event 2: Weekly BTC guessing competition every Monday, 1pm gmt+8 on BG. The .

https://tradingbrowser.com/wp-content/uploads/2020/04/COINBASE-DEPOSIT-3.png|||Best Altcoin

Exchange 2020 - Where to buy Altcoins ... || 1228 x 776

Learn to Trade Forex with a Free Demo Account FOREX.com

https://www.meteofinanza.com/wp-content/uploads/2015/04/piattaforma-demo-metatrader-4.png|||Metatrader 4 o 5: MT4 Trading Download: Recensioni e Demo|||1176 x 775

https://hercules.finance/wp-content/uploads/2017/07/hitbtc-crypto-currency-exchange-bitcoin-trade-online-investment-english-official-website-photo.png|||HitBTC | Crypto-Currency Exchange | Hercules.Finance|||1665 x 915 | Hercules.Finance|||1665 x 915 | Hercules.Finance|||1665 x 915 | Hercules.Finance|||1665 x 915 | Hercules.Finance|||1665 x 915 | Hercules.Finance|||1665 x 915 | Hercules.Finance|||1665 x 915 | Hercules.Finance|||1665 x 915 | Hercules.Finance|||1665 x 915 | Hercules.Finance|||1665 x 915 | Hercules.Finance|||1665 x 915 | Hercules.Finance||1665 x 915 | Hercules.Finance||1665 x 915 | Hercules.Finance||1665 x 915 | Hercules.Finance||1665 x 915 | Hercules.Finance||1665 x 915 | Hercules.Finance||1665 x 915 | Hercules.Finance||1665 x 915 | Hercules.Finance||1665 x 915 | Hercules.Finance||1665 x 915 | Hercules.Finance||1665 x 915 | Hercules.Finance||1665 x 915 | Hercules.Finance||1665 x 915 | Hercules.Finance||1665 x 915 | Hercules.Finance||1665 x 915 | Hercules.Finance||1665 x 915 | Hercules.Finance||1665 x 915 | Hercules.Finance||1665 x 915 | Hercules.Finance||1665 x 915 | Hercules.Finance||1665 x 915 | Hercules.Finance||1665 x 915 | Hercules.Finance||1665 x 915 | Hercules.Finance||1665 x 915 | Hercules.Finance||1665 x 915 | Hercules.Finance||1665 x 915 | Hercules.Finance||1665 x 915 | Hercules.Finance||1665 x 915 | Hercules.Finance||1665 x 915 | Hercules.Finance||1665 x 915 | Hercules.Finance||1665 x 915 | Hercules.Finance||1665 x 915 | Hercules.Finance||1665 x 915 | Hercules.Finance||1665 x 915 | Hercules.Finance||1665 x 915 | Hercules.Finance||1665 x 915 | Hercules.Finance||1665 x 915 | Hercules.Finance||1665 x 915 | Hercules.Finance||1665 x 915 | Hercules.Finance||1665 x 915 | Hercules.Finance||1665 x 915 | Hercules.Finance||1665 x 915 | Hercules.Finance||1665 x 915 | Hercules.Finance||1665 x 915 | Hercules.Finance||1665 x 915 | Hercules.Finance||1665 x 915 | Hercules.Finance||1665 x 915 | Hercules.Finance||1665 x 915 | Hercules.Finance||1665 x 915 | Hercules.Finance||1665 x 915 | Hercules.Financ

 $https://support.bithumb.pro/hc/article\_attachments/360074157674/mceclip0.png|||Second\ LectureHow\ to\ trade\ Smart\ Token\ Bithumb\ Global\ ...|||2828\ x\ 1208$ 

https://i.pinimg.com/originals/a0/25/57/a02557c9151c7b64cfb1816b30545eb3.jpg|||Unlimited Forex Demo Account Mt4|||1928 x 1168

https://www.airdropseeker.in/wp-content/uploads/2020/07/Solana-Official-Educational-Airdrop-Campaign-for-Bithumb-Global-users-2048x1065.png|||Solana-Airdrop by Bithumb Global (SOL) AirdropSeeker.in|||2048 x 1065

Open a demo account. A demo account is the best way for newcomers to explore trading. The demo account's functionality is similar to the real account one with the exception that you trade with virtual money. Working on a demo account provides you with Forex trading experience using all the trading features provided by the MetaTrader 4 platform.

https://preview.redd.it/p2bz8n84da131.png?auto=webp&s=f3b55577f403883183f19d2b5df45305325a30 e5|||Playing around with making a Dogecoin logo. What do ya ...|||1200 x 1200

Request: Allow Transfer Between Coinbase and Pro on Pending Funds I had some issues getting my bank connected and I was finally able to and made a transfer which was of significant value to me. I had been unsuccessful on both Coinbase and Coinbase Pro several times (attempting to transfer from my bank).

Cryptocurrency Historical Market Data Binance

Buy/Sell Bitcoin, Ether and Altcoins - Binance

https://static.cryptohopper.com/images/news/uploads/1597914607-binance-dual-savings-earn-wherever-the-m arket-goes.png|||Binance Dual Savings: Earn Wherever the Market Goes|||1600 x 900

 $https://irp-cdn.multiscreensite.com/58af6a93/dms3rep/multi/tg\_image\_3034899444.jpeg|||Bithumb~Global:~A~Worldwide~All-Round~Crypto~Exchange~for~...|||1250~x~800~$ 

Page 7

http://i.imgur.com/swrhlGZ.jpg|||Happy Chinese New Year, /r/Dogecoin! : dogecoin||1950 x 2532 How Can I Change the Leverage in My MT4 Account?

To transfer funds from your Coinbase wallet to your Pro wallet, follow these steps: Go to the Coinbase Pro trading page. Select Deposit under Wallet Balance (a pop up window will appear). Select the currency type (i.e. BTC, ETC) that youd like to add cash to Pro from Coinbase. Select Coinbase Account. Enter the amount you would like to add cash to Pro from Coinbase. Please note that you will only be able to add funds that are Available to deposit.

 $https://www.koinal.io/blog/wp-content/uploads/2020/05/Koinal-bithumb-partnership.jpg|||We\_Joined\_Forces\_with\_Bithumb\_Global | Koinal|||1540 x 830$ 

https://mycryptotax.co.uk/wp-content/uploads/2020/09/Cryptocurrency-moneylaundering.png|||Cryptocurrency money laundering - UK Cryptocurrency ...|||2240 x 1260

https://gomarketscom-zu9wrxdiii.stackpathdns.com/wp-content/uploads/2019/03/EURUSD.png|||Chart of the Day: Thursday 7th March - GO Markets|||2737 x 1574

https://www.airdroplooter.in/wp-content/uploads/2020/01/Coinsbit-Token-Airdrop-by-Bithumb-Global-CNB-page-link-1536x768.jpg|||Coinsbit Token Airdrop by Bithumb Global (CNB ...|||1536 x 768

How To Transfer Cryptocurrency From Coinbase To Coinbase Pro

##Korea's largest real trading volume## ##More than 1 million people are trading## No.1 Digital asset platform Bithumb Securely digital assets in [Bithumb]. Possess abundant liquidity Most members in Korea, most daily visitors, and most active members Korea's largest execution volume, larges

https://forex.eu.com/wp-content/uploads/2018/05/binance-plateforme-echange-1.jpg|||How to trade cryptocurrencies on Binance exchange platform|||1398 x 933

Coinbase Promo Code (EXTRA \$10 BITCOIN BONUS) Jan 2022

https://cdn.quickpenguin.net/wp-content/uploads/2017/10/Coinbase-Pro-Deposit-GBP-with-UK-Bank-Transfe r-\_5.png|||Cheapest Way to Buy Bitcoin: Ultimate 2021 UK Guide|||1500 x 810

http://bittrust.s3.amazonaws.com/cryptopay1485451583.png|||Coinbase Send To Wallet Cryptopay Home|||1344 x 868

https://blockonomi-9fcd.kxcdn.com/wp-content/uploads/2019/12/binance-review.jpg|||Binance Review 2021: Is it Still the Best Crypto Exchange ...||1400 x 933

 $https://i.redd.it/5wgjrfhsdhg71.png|||Trade\ now\ at\ Bithumb\ Global!\ ????????:\ SparkPoint|||1920\ x\ 1080\ How\ to\ Change\ Leverage\ on\ MT4\ for\ Different\ Brokers\ -\ Forex\ .$ 

by Tonia Kounni. You can change the leverage of your MT4 account in the Accounts section of your Secure Area profile. Simply click on Select located next to the MT4 account number and click on Change Leverage. Please note that the maximum leverage may vary according to the instrument traded. Some instruments offered by Traders Trust may have fixed leverage requirements regardless of the leverage set on your MT4 account.

https://cryptopolitanimg.s3.amazonaws.com/wp-content/uploads/2021/02/08134331/F4558DD6-2AD8-490E-B217-EF17C1F887D3.jpeg|||Binance Coin market cap edges past Tether powered on by ...|||1140 x 815 Global Digital Asset Trading Platform Bit Global - Bithumb

Find the Deposit button. Once on the portfolio page and under the portfolio button, click the deposit button. Find the Coin you want to transfer. Select the currency type that youd like to deposit to Pro from Coinbase and then enter the desired deposit amount. Click Deposit.

Trade FX with a Demo Account. Whether you're new or an experienced trader, a risk-free demo account is a great way to experience the benefits of trading with FOREX.com firsthand. Trade with real money. Get started in less than 5 minutes. Open an Account.

 $https://external-preview.redd.it/w2lMwT\_MVctGq5LDMVzFBg5tyNANfdctvD1qXz87FDs.jpg?auto=webp\& s=dcabe1bba643bb2c2fbce6c013df561cdb18189d|||Ultimate paper wallet protection: dogecoin|||2904 x 1944$ 

https://www.cnet.com/a/img/EA9qhgsuc7L7MS6wi2Bxas4mf70 = /1092x0/2014/07/18/7662a417-4f8d-426c-a 6da-58838fee319e/bitcoin-checkout-snapshot5-gif-550x400.png|||Dell hops on the bitcoin bandwagon - figure for the control of the control of the con

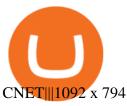

https://www.airdroplooter.in/wp-content/uploads/2020/02/WABI-Airdrop-by-Bithumb-Global-WABI-1536x1536.jpg|||WABI Airdrop by Bithumb Global (WABI) - AirdropLooter.in|||1536 x 1536

Dogecoin, Elon MuskAnd The Latest Reddit Mania

Binance.US is an interactive way to buy, sell, and trade crypto in the US. Trade over 60 cryptocurrencies and enjoy some of the lowest trading fees in the US.

 $https://i.redd.it/tr8mhgpe32b01.jpg|||Printed\ of\ 100\ of\ these\ and\ loaded\ them\ with\ 10\ Doge\ each\ ...|||3024\ x\ 4032$ 

Trade FX with a Demo Account. Whether your new or an experienced trader, a risk free demo account is a great way to experience the unique benefits of trading on MetaTrader 4 with FOREX.com first hand. Trade with real money. Get started in less than 5 minutes. Open an Account.

https://www.amarkets.com/wp-content/uploads/2019/09/monitor.png|||MetaTrader 4 for Mac, Windows - MT4 App download ...|||1260 x 1049

Heres how to transfer cryptocurrency to Coinbase Pro. How To Transfer From Coinbase To Coinbase Pro? Given both Coinbase and Coinbase Pro exist within the same exchange network, transferring between the two is relatively easy, and most importantly, free. Heres what to do: Sign In or Sign Up For Coinbase Pro. Go to Coinbase Pros trading section. Click Deposit from the bar on the left side. Choose your desired cryptocurrency from the pop-up tab, and then select the transfer from .

THIS is how to transfer from Coinbase to Binance [2021]

https://rats.army/wp-content/uploads/2021/04/CoinStepAccount1-1024x1024.png|||How to Pay|||1024 x 1024

Cryptos: 16,714 Exchanges: 457 Market Cap: \$2,080,203,157,960 24h Vol: \$88,786,661,457 Dominance: BTC: 39.8% ETH: 19.3% ETH Gas: 289 Gwei Binance Futures Launches Monday & Bounty! To welcome first-time users, Binance Futures will reward its users with a \$5000 Bonus Jackpot every Monday and Tuesday of the week.

 $https://www.liteforex.com/uploads/article/metatrader-4-platform-download.png|||Metatrader \ 4 \ platform-download||1180 \ x \ 786$ 

Dogecoin fans (nicknamed shibes) gathered on the Reddit forum /r/dogecoin. They would tip each other dogecoins for amusing comments. They would tip each other dogecoins for amusing comments.

 $https://cdn.investinblockchain.com/wp-content/uploads/2019/05/bnbusd\_may 29.png ||| Binance Coin Up By 550\% in 2019 - Here Is Why ||| 1286 x 838$ 

https://thebitcoinnews.com/binance-announces-entry-into-south-african-market/cz-binance-binance-south-africa-1024x768.jpeg|||Binance Announces Entry Into South African Market - The ...|||1024 x 768

 $https://support.bithumb.pro/hc/article\_attachments/360075688334/mceclip0.png|||How to start Spot Trading? Bithumb Global support|||2874 x 1662$ 

Bithumb - Wikipedia

#### Bithumb - Apps on Google Play

https://www.thinkmarkets.com/tfxmain/media/img/png/meta-trader-4-image@2x.png|||Forex Metatrader 4 Demo Download - Forex Retro|||1288 x 858

7 Best Cryptocurrency Trading Sites For Beginners [Updated .

Coinbase - Buy and Sell Bitcoin, Ethereum, and more with trust

24,958. Add to Wishlist. ##Korea's largest real trading volume##. ##More than 1 million people are trading##. No.1 digital asset platform Bithumb. Trade digital assets safely in [Bithumb]. Possess abundant liquidity. Korea's most members, most daily visitors, and most active members. Korea's largest execution volume, maximum trading volume.

https://kroisos.io/wp-content/uploads/2021/06/E3ESKE0WYAAb9-H.jpg|||Why Bitcoin is Superior to Altcoins Explained in 2 Minutes ...|||1578 x 844

https://goodcrypto.app/wp-content/uploads/2021/05/image6.png|||Kraken vs Coinbase Pro: a full guide for 2021 - GoodCrypto|||1999 x 962

https://www.haasonline.com/wp-content/uploads/binance-us-trading-bots.png|||Binance.US

HaasOnline|||2174 x 1359

Dogecoin Started as a Joke and Became a Scam

 $https://lh3.googleusercontent.com/68yO\_KHtSwwp1R58fUfGLlMAhXT9oo10zh5Y6aGtwr4htxItTmX9rY3J9UQorCjo1w=h900|||MetaTrader~4~- Android Apps on Google Play|||1440~x~900$ 

https://www.haasonline.com/wp-content/uploads/2019/02/binance-trade-bots-cryptocurrency-exchange.png ||| Crypto Trading Bots - HaasOnline ||| 2174 x 1358

Crypto Checkin - Crypto Currency Tracker have over 2100+ cryptocurrencies, trusted historical data, details of active, upcoming and finished ICOs. The website provides a list of cryptocurrency and blockchain related events, valid and authentic list of cryptocurrency wallets and Bitcoin mining pools.

Transfer from Coinbase to Coinbase Pro: A Brief Step By Step.

Binance cryptocurrency market - The easiest way to know the last prices, coin market cap, token price charts, and 24h change of bitcoin and other altcoins.

 $https://support.bithumb.pro/hc/article\_attachments/360074563053/mceclip0.png|||[Notice] Bithumb Global APP/Web Upgrade 2020.6.8 Bithumb ...|||1076 x 2256$ 

Exclusive Coinbase promo code 2022 - \$10 in free Bitcoin with sign up. Ends on 06/30/2022. When you sign up and verify your account with this exclusive Coinbase coupon code, \$10 in Bitcoin will.

© 2022 BAM Trading Services Inc. d.b.a. Binance.US - All rights reserved. NMLS ID: 1906829

Coinbase Coupons, Promo Codes & Deals - January 2022

https://i1.wp.com/www.mt5traders.com/wp-content/uploads/2019/01/Price-Action-Metatrader-4-Forex-Robot.png?resize=1024%2C768&ssl=1||Price Action Metatrader 4 Forex Robot||1024 x 768

https://ifccd.net/uploads/image/personal-details-mt4.jpg|||How to Open Demo Account in MetaTrader 4 | MetaTrader 4 ...|||1250 x 1000

Forex.com Best Forex Trading Demo Account for US Traders Forex.com is a US-regulated brokerage that, as the name suggests, is built for forex trading. The broker offers more than 80 currency pairs and has both STP (straight-through processing) and ECN accounts to achieve ultra-fast execution speeds.

FOREX.com Demo Account. Whether you're new to currency trading or already an experienced forex trader, our risk-free \$10,000 forex demo account is an ideal way to get started at FOREX.com. Register below for free and full access to our platforms for the next 30 days.

Let us know if these 2 APIs are for transfer between portfolios or not. However, if the API is ok, could you please demonstrate on the url and request payload for the following 2 use cases: If I want to do transfer from profile A to profile B, using A's API keys (with transfer access) and A.withdrawals (asset, amount, coinbase\_id = B)

https://www.airdroplooter.in/wp-content/uploads/2020/01/Cubic-Utility-Token-Airdrop-by-Bithumb-Global-C BC-1536x1536.jpg|||Cubic Utility Token Airdrop by Bithumb Global (CBC ...|||1536 x 1536

The 5 Best Cryptocurrency Trading Sites. Coinbase. It should come as no surprise that Coinbase, one of the most popular crypto exchanges in the world, tops this list. Crypto traders have been . Binance. Robinhood. Gemini. Kraken.

Using this Coinbase promo code, you can get some crypto for free after purchasing a specific amount of cryptocurrencies. Even though you cant expect millions of dollars worth of currency, this will be a great start while beginning trading!

@dogecoin\_r Twitter

https://www.airdroplooter.in/wp-content/uploads/2020/05/Bithumb-Global-Anniversary-Airdrop-USDT-2048 x2048.jpg|||Bithumb Global Anniversary Airdrop (USDT) - AirdropLooter.in|||2048 x 2048

Forex Demo account in MetaTrader 4 Trading Platform! - PaxForex

r/dogecoin - reddit

42445.92 BTCUSDT USD-Margined Perpetual Binance Futures

About BitGlobal BitGlobal is committed to providing clients with professional, safe, stable and reliable digital currency transaction services. Since its establishment, it has served millions of users in about 151 countries and regions around the world. BitGlobal provides users with BTC, ETH, XRP,

This was an ad was for Dogecoin, the cryptocurrency thats become a favorite of Reddits r/wallstreetbets message board in the wake of Januarys monumental short squeezea communal effort to pump the price of ailing stocks like GameStop, AMC, Nokia, and Blackberry, which resulted in at least one hedge fund bailout. Get \$10 in Bitcoin When You Sign Up. Coupon Code. Dec 6, 2021. Earn \$30+ of Bitcoin for Learning About It With Coinbase. Deal. Dec 5, 2021. Earn \$5 in Bitcoin for Getting Started With Coinbase. Deal. Dec 5, 2021.

in Coinbase coupons SAVE WITH PROMO Get A FREE \$10 Bonus When You Signup Start trading cryptocurrency and get a \$10 bonus in your Coinbase account when you buy or sell \$100 or more! BTC, ETH, and more! Get this deal in Coinbase coupons SAVE WITH PROMO ????\$10 Sign Up Bonus https://fxnews24.co.uk/wp-content/uploads/2021/06/1200\_aHR0cHM6Ly9zMy5jb2ludGVsZWdyYXBoLmN vbS91cGxvYWRzLzIwMjEtMDUvMzNjNzU1ZTUtYjRhYy00YmRmLWJlNDgtODczNDExODVmODM3 LmpwZw.jpg|||FXNEWS24 |Binance NFT Market seems to be to seize market ...|||1160 x 773

A demo account is the best way for novice traders to explore MetaTrader 4 and receive their first trading experience in the currency markets.

/r/dogecoin metrics (Dogecoin) The most amazing place on reddit! A subreddit for sharing, discussing, hoarding and wow'ing about Dogecoins. The much wow innovative crypto-currency.

https://www.airdroplooter.in/wp-content/uploads/2020/04/Two-Prime-Airdrop-by-Bithumb-Global-USDT-20 48x2048.jpg|||Two Prime Airdrop by Bithumb Global (USDT) - AirdropLooter.in|||2048 x 2048

https://bitcoinist.com/wp-content/uploads/2018/11/shutterstock\_393213256.jpg|||Bithumb Launching US Securities Exchange with SeriesOne ...|||1920 x 1200

How to Alter The Leverage Setting in MetaTrader 4. In checking the leverage setting, you have to tap the Navigator Tab or click the CTRL+N on your keyboard. Then tap Accounts. As you go to the account number, you will notice the base currency and the leverage ratio. When altering the leverage setting in your account, you first need to log in to your brokers account.

http://www.deltastock.com/images/fbshare/fb-mt-platform.png|||MetaTrader 4 Demo Account Deltastock|||1200 x 881

Cryptocurrency Market Coin Prices & Dinance Market Cap Binance

Download Metatrader 4 | MT4 for Windows | FOREX.com

Gutscheine Review 2021 - Get a 20% Fee Discount - finscout.org

Portfolios Coinbase Pro Help

 $https://media.graphcms.com/czy4L3lpSvug51hsxPxS|||Divi\ Blog\ |\ How\ to\ buy\ Divi\ on\ Bithumb\ Global|||3840x3840$ 

 $https://vauh5.vttechfx.com: 18009/web/h5/noTitle/active/userGuide/image/guide\_2\_en.png|||How\ do\ I\ place\ a\ trade\ using\ the\ Vantage\ FX\ APP?\ Vantage\ FX|||1029\ x\ 2358$ 

https://btcmanager.com/wp-content/uploads/2021/06/The-Binance-NFT-marketplace-is-now-live.jpg|||Binance NFT Market Goes Live With Limited Edition ...|||1300 x 776

Step-by-Step Guide. - Click on "View" in the Accounts section. - Click on the "Three Dots" icon. - Change the leverage to the leverage you want to have and submit. If you need any assistance regarding your account or any other questions, our support team is available 24/7 and you can also send us an email. Click here to send us an email.

https://www.tradingpedia.com/wp-content/uploads/2014/08/Navigator-overview.jpg|||MetaTrader 4 Standard

Toolbar - Navigator|||1860 x 1054

Get \$25 Free in Bitcoin Today - #1 Rated Crypto Exchange

https://www.incuire.com/wp-content/uploads/2021/05/Incuire-Bithumb-Global-1.jpeg|||How to Open a Bithumb Global Crypto Account! - Incuire|||1281 x 1600

https://i1.wp.com/www.marketcalls.in/wp-content/uploads/2015/10/Metatrader-4-Web.png|||Metatrader 4 - Web Platform Overview|||1366 x 768

http://www.metatrader5.com/i/gallery/6.png|||Technical Analysis And Fundamental Analysis Metatrader 4 ...|||1180 x 786

https://i.redd.it/ay4gkhp2b5y61.jpg|||NFT ? For Doge ? : dogecoin|||1200 x 862

Videos for Binance+market

How To Change the MetaTrader 4 Leverage Setting - Online.

https://coincodex.com/en/resources/images/admin/news/binance-enters-strat/binance-japan-partnership2.jpg:resizeboxcropjpg?1580x888||BinanceEntersStrategicPartnershipTalksinJapanwithZ...|||1580x888|

https://cryptopotato.com/wp-content/uploads/2021/02/10th-Feb-5-min.jpg|||Binance Smart Chain Daily Transactions Now 70% More Than ...|||1920 x 1080

/r/dogecoin metrics (Dogecoin)

https://thumbs.dreamstime.com/z/binance-exchange-market-symbol-futuristic-background-concept-blockchain-trading-technology-182483227.jpg|||Binance Exchange Market Symbol Concept. Blockchain Trading ...|||1600 x 990

CyptoGO.com: it is one of the most popular 3 rd party London company site which allows the options of 100+ types of cryptocurrencies. And the best part of these sites is it allows fiat currency to trade with any cryptocurrencies which makes it easy for the first timers.

Earn \$30+ of Bitcoin For Learning About It With Coinbase. See Details. PROMO. CODE. Code. Get \$10 FREE Bitcoin When You Join And Make y. Added by luckybeachusa131903532. Show Coupon Code. See Details.

https://colorlib.com/wp/wp-content/uploads/sites/2/smartmine-cryptocurrency-website-template.jpg|||25 Best Responsive Cryptocurrency Website Templates 2020 ...|||1100 x 842

Coinbase allow you to easily purchase Bitcoin, Ethereum and other popular cryptocurrencies using their website or mobile app. They are well regarded as the largest and safest crypto company. If you fancy dipping your toes in the crypto water, then use our exclusive promo link below and you can claim \$158 worth of different cryptocurrencies.

https://c.mql5.com/3/124/InkedXM\_MT4\_LI.jpg|||Mt4 Xm - FX Signal|||1284 x 776

10 BEST GENUINE WEBSITES FOR CRYPTOCURRENCY TRADING

 $https://i.redd.it/474t5lqegby31.png|||Ive\ had\ \$10\ in\ my\ Robinhood\ account\ for\ over\ a\ year\ to\ buy\ ...|||1080\ x\ 1920$ 

https://pbs.twimg.com/media/EYDtb\_YXgAI4w-q.jpg|||{{{Learn|Discover|Find}

Out|Understand|Study|Master} How ...|||1200 x 1200

Crypto+currency+trading+website News

https://media-exp1.licdn.com/dms/image/C511BAQGwk9-LEmL5\_w/company-background\_10000/0/1583397299739?e=2159024400&v=beta&t=h1dZsSG46DRV8HnKiHJsfe-oLlRx\_REFG7fvy7T3Ajw|||Bithumb Global | LinkedIn|||2048 x 1152

 $https://wallpaperaccess.com/full/1424807.jpg|||Crypto\ Wallpapers\ -\ Top\ Free\ Crypto\ Backgrounds\ ...|||2743\ x\ 1780$ 

Bithumb lists selected global market digital assets with recognized investment values for technical skill, stability, and marketability. Comprehensive financial platform. You can use an on/offline digital asset payment system through Bithumb Cash. The Most Secure System in the Industry. We protect your assets safely by complying with the ISMS certification

 $https://preview.redd.it/6yr1b6yon6a71.jpg?auto=webp\&s=c3f35a81fb89f07833aa40faba0100bef89c3b7e \\ ||r/binance - Why does market not work on binance lite ...|||1080 x 2244$ 

https://support.bithumb.pro/hc/article\_attachments/360047984453/en.png|||BG Staging Season 4 RulesGet EOS+FZZ for Forwarding ...|||1080 x 1920 BitGlobal (ex: Bithumb Global) on the App Store

(end of excerpt)